# තොරතුරු හා සන්නිවේදන තාක්ෂණය තෙවන වාර පරීක්ෂණය පිළිතුරු පතුය - $2022$  $11$  ලග්ණිය

# <u> I කොටස</u>

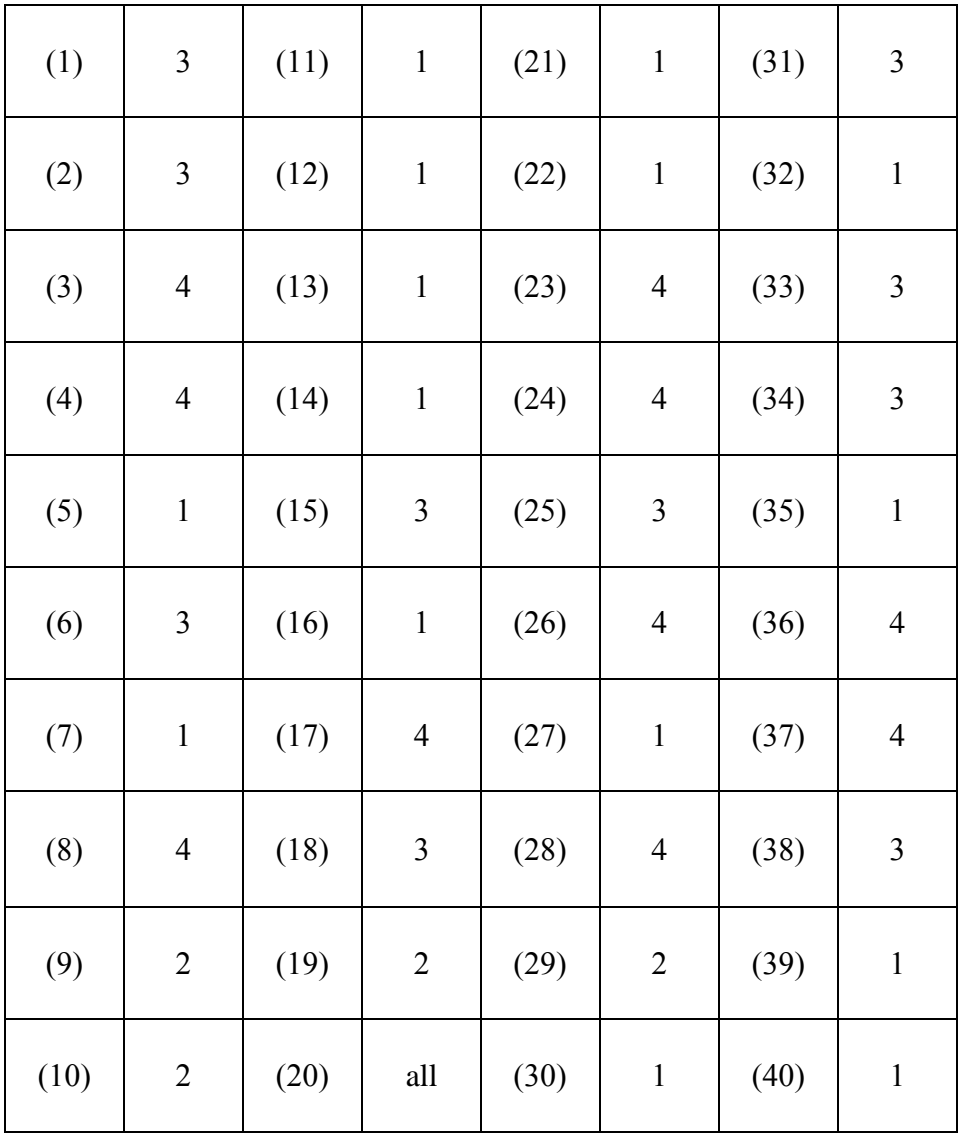

#### **II** ත ොටව

1.

- i.  $A \omega \cdot \omega$ කිමිම B තොරතුරු
- ii. 0011 0101

3 5

 $110101_2 = 35_{16}$ 

- iii. පූර්ණ ද්විපථ සහ අර්ධ ද්විපථ
- iv. උපාංග 127 කට වඩා ප්රමාණයක් සබඳ කිරීමේ හැකියාව
	- සම්බන්ධ කළ වහාම කිුයාත්මක කිරීමේ හැකියාව
	- උපාංග කියාත්මක කිරීම් සඳහා ධාවක ස්ථාපනය කිරීමට අවශා තොවීම.
	- දත්ත හුලමාරුල තේගලත් වීම

v.

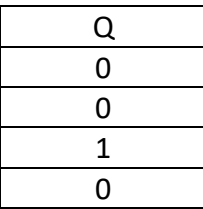

vi. ආදාන:

 තඳොතත් නම ර්තෘ පරිගුහන අංකය භෞත් අංකය

 ප්රතිදානය: තඳොත තිතේද යන ලග තමා තමතතක් බාගත්ත තඳොත් භාර දී ඇති බල

vii.

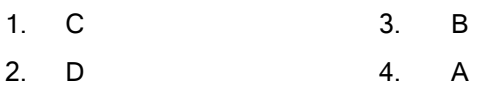

viii.

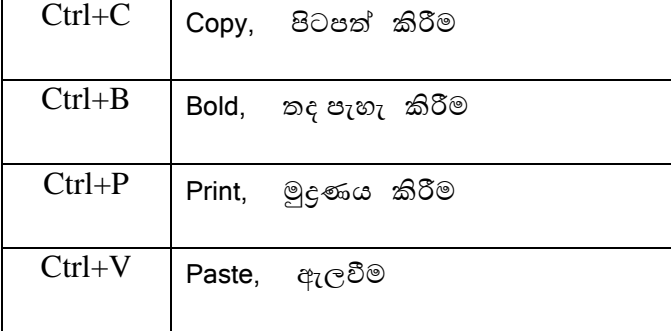

ix. කදා සංකාන්තිය , කදා සජීවීකරණය

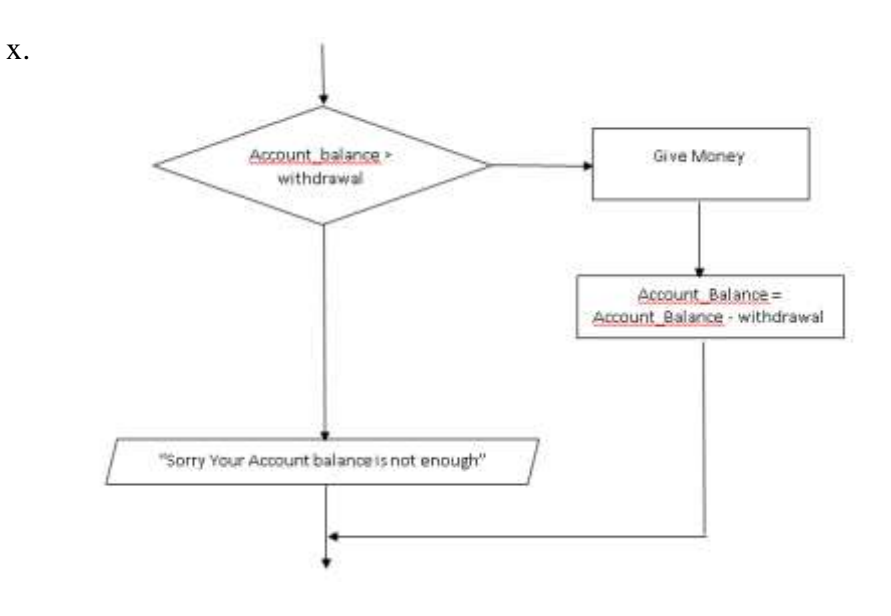

#### 2

- i. අාංකිත තබදීම, digital divide
- ii. ගම්බද නාගරික බව , දුප්පත් පොහොසත් බව, උගත් නුගත් බව
- iii. අාංකිත තවේතුල, digital bridge

#### (ආ).

i. බොහෝ රැකියා අවස්ථා ICT විෂයට අදාළව පැවතීම පරිගණක දැනුම තොමැති ව රැකියා වෙළඳ පොළට පුවේශ වීමේ ගැටලුව

#### (ඇ).

 $\circledA$  3R කුමය

Ⓑ අාංකිත තබදුම (Digital Divide)

- $\mathbb{C}$  අංකිත සාක්ෂරතාව (Digital literacy)
- Ⓓ වයිබර් අඳරාධ (Cyber crime),

### (ඈ).

- Ⓟ පුනර්ලර්තී ආතති පීඩාල
- Ⓠ ISMS ඳද්ධති (Internet Security Management System
- Ⓡ ඳරිගණ වලරව (Computer virus)
- Ⓢ මෘදු ගිනිඳවුර

3.(අ)

- 1. =D8-\$G\$3
- 2. =F8+G8
- 3. =F8\*12/100
- 4. E8 තෝරන්න, E8 කෝෂය දකුණු පස පහළ කෙළවරේ පිහිටි පිරවුම් හැඬලය E14 දක්වා ඇදගෙන තගොව් අතශැරීේ

(ආ).

- 1. TRUE
- 2. TRUE
- 3. FALSE
- 4. TRUE

# 4)

- 1. පුාථමික යතුරු ශිෂා වගුව -> Student Id පාඨමාලා වගුව<del> ></del> Course Id ශිෂා-පාඨමාලා වගුව –> Course Id + Student Id
- 2. .ක්ෂේතු 3 , රෙකෝඩ 6
- 3. ශිෂා වගුව, ශිෂා-පාඨමාලා වගුව
- 4. ශිෂා වගුව  $\rightarrow$  (A007, Chathurika, 0252230245, 2022/06/13) ශිෂා-පාඨමාලා වගුව  $\rightarrow$  (SC0003, A0007)
- 5. එක් වගුවක ක්ෂේතුයක් (හෝ ක්ෂේතු සංයෝජනයක්) මඟින් වෙනත් වගුවක පේළි අනනාව හඳුනා ගත හැකි නම් එම ක්ෂේත්රය එම වගුවේ පවතින ආගන්තුක යතුර වේ. උදා- ශිෂා වගුවේ පවතින Student\_Id එම වගුවට පුාථමික යතුරක්වන අතර එමගින් ශිෂා පාඨමාලා වගුවේ රෙකෝඩ අනනාවෙ හදුනා ගැනීමට යෙදී ඇති නිසා Student\_Id එම වගුවේ ආගන්තුක යතුරක් ලෙස යෙදී ඇත.

5) (අ)

- 1) **Title** 2) **Hr** 3) **Font** 4) B 5) Sup 6) H3 7) Disc 8) Th
- 9) **Colspan**
- 10) **Rowspan**

(ආ).

p - IP ලිපිනය  $Q$  - අධිසන්ධාන  $R - DNS$ 

S – HTTP T - සෙවුම් යන්තු

# 6)

## (අ).1 . ලාසි

කාර්යක්ෂමව කටයුතු ඉටුකරගත හැකි වීම නිලැරදිතාල ලැඩි වීම කුඩා ඉඩක දත්ත තැන්පත් කළ හැක වීම

අලාසි

තාක්ණි උඳාාංග කදී ගැනීමට ශා නඩත්තුලට ලැඩි පිරිලැයක් දැරිය යුතු වීම තාක්ෂණික දැනුම සහිත සම්පත් පුද්ගලයින් අවශා වීම

- 2. නව පද්ධතියේ අරමුණු, විශය, භෞතික වගේම මානව සම්පත් පිළිබඳ වත් ආයතනයේ වාූහය, - කළමනාකරණ මට්ටම්, මෙහෙයුම් මට්ටම් පිළිබඳ වත් තොරතුරු රැස්කිරීම පද්ධතියට ඇතුලත් කළ යුතු කාර්යයන් හඳුනා ගැනීම
- 3. පුනර්කරණවෘද්ධි ආකෘතිය
- 4. වෘජු පිහිටුවීම

(ආ).

- 1. පද්ධති පරීක්ෂාව (system Testing)
- 2. ඒකක පරීක්ෂාව (Unit Testing)
- 3. සමස්ත පරීක්ෂාව (Integrated Testing)
- 4. පුතිගුහණ පරීක්ෂාව (Acceptance Testing)

7)  $e^{t}$  A=10

 B=NO C=YES  $D = \mathcal{D}$ ැගි මුදල \* 2  $E=Q+1$ 

ආ )

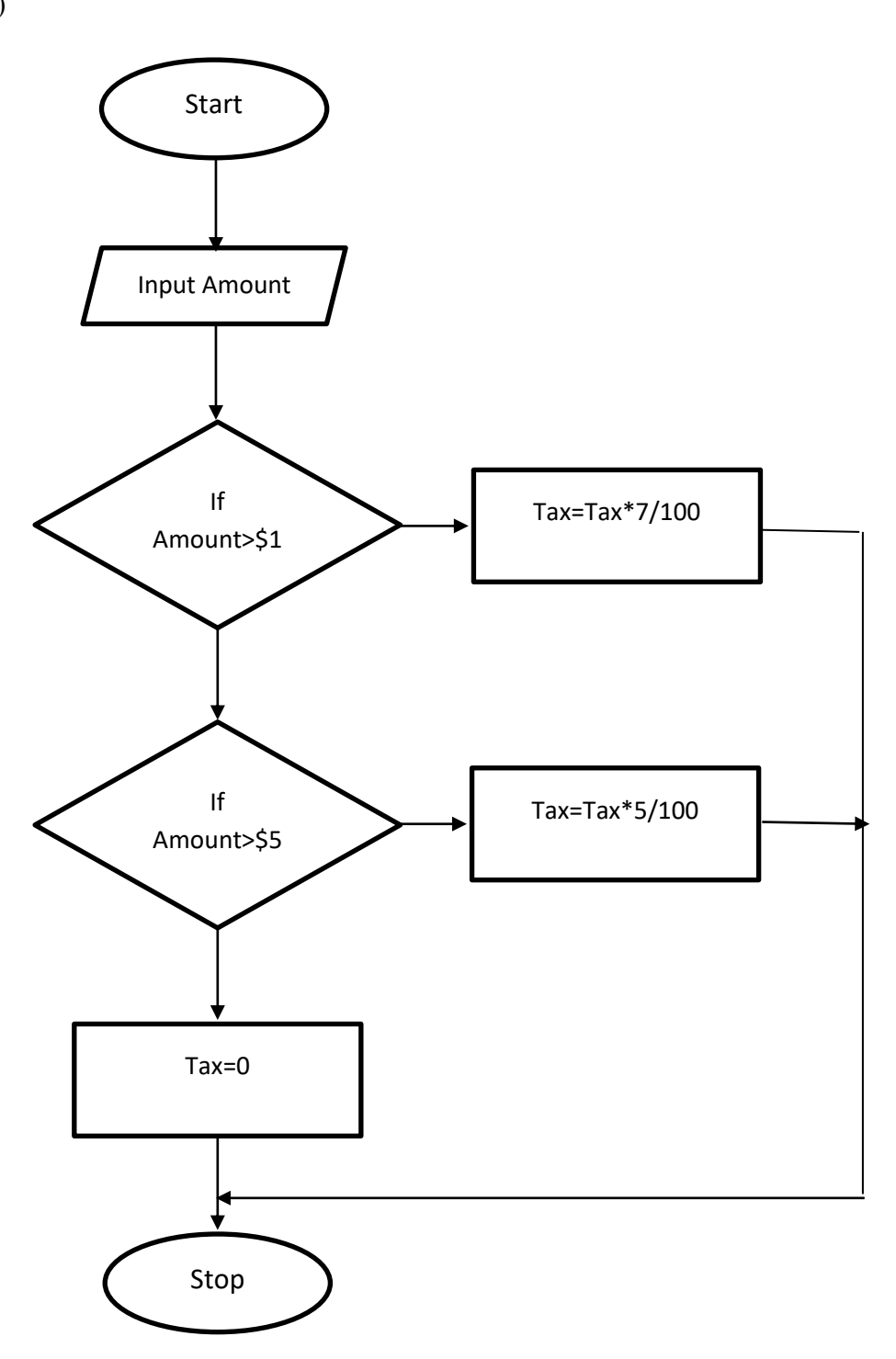